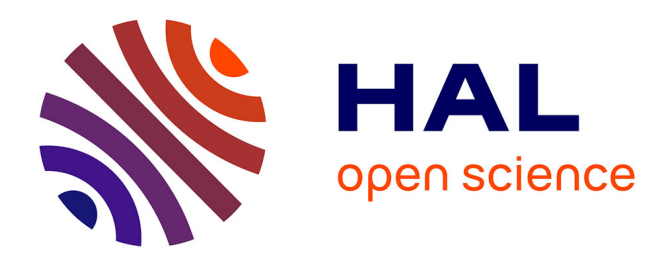

### **Affiche " Cycle de vie des données : un outil pour améliorer la gestion, la mise en qualité et l'ouverture des données ".**

Véronique Batifol, Laurent Burnel, Aurélie Cardona, François Johany

#### **To cite this version:**

Véronique Batifol, Laurent Burnel, Aurélie Cardona, François Johany. Affiche " Cycle de vie des données : un outil pour améliorer la gestion, la mise en qualité et l'ouverture des données ".. 2021,  $10.15454/hsc3-b796$ . hal-03204351v1

#### **HAL Id: hal-03204351 <https://hal.inrae.fr/hal-03204351v1>**

Submitted on  $28$  Apr  $2021$  (v1), last revised 1 Jul  $2024$  (v2)

**HAL** is a multi-disciplinary open access archive for the deposit and dissemination of scientific research documents, whether they are published or not. The documents may come from teaching and research institutions in France or abroad, or from public or private research centers.

L'archive ouverte pluridisciplinaire **HAL**, est destinée au dépôt et à la diffusion de documents scientifiques de niveau recherche, publiés ou non, émanant des établissements d'enseignement et de recherche français ou étrangers, des laboratoires publics ou privés.

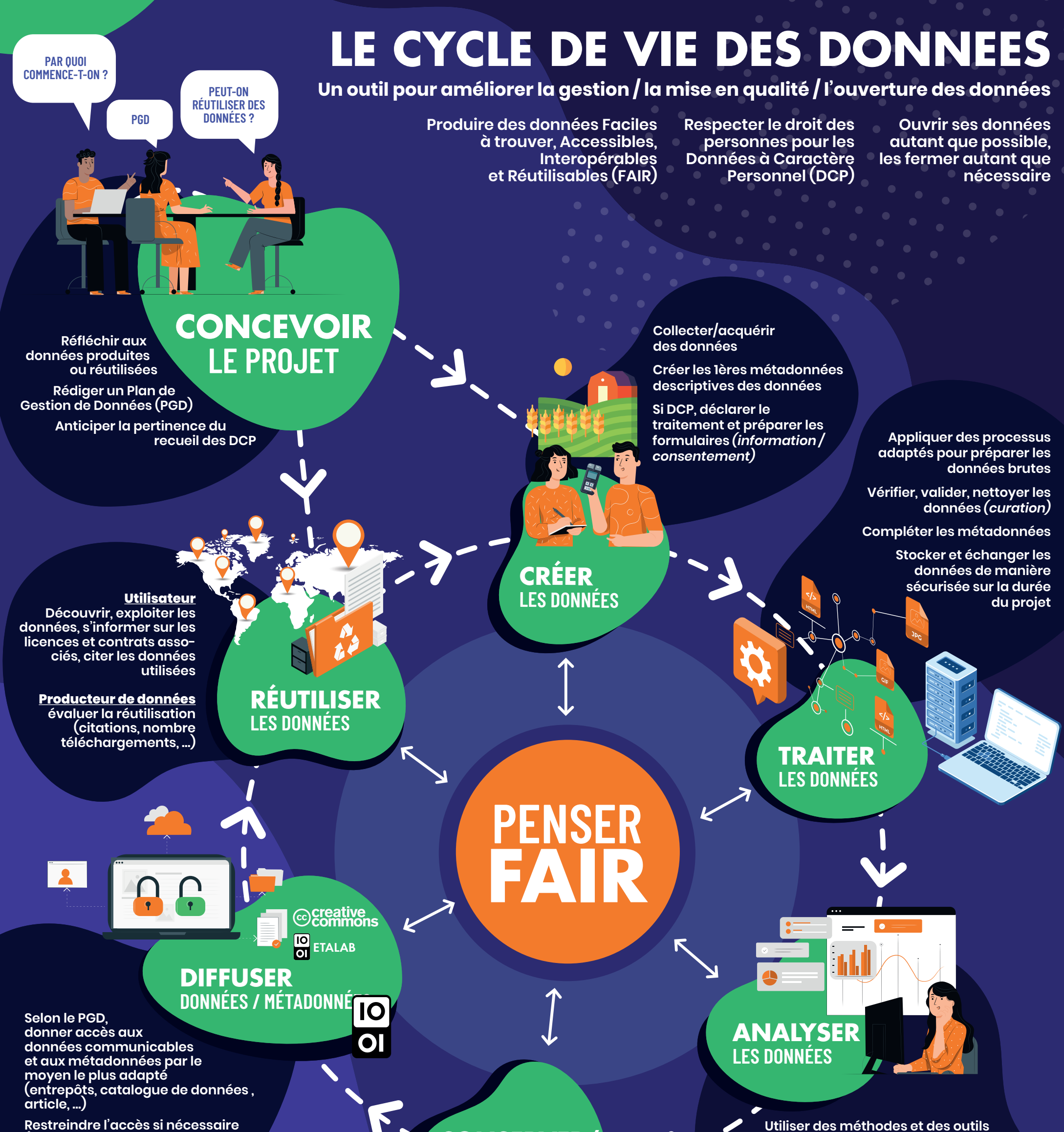

## **SUPPRIMER LES DONNÉES**

**pour produire des résultats liés à la problématique initiale**

**Tracer les différentes étapes des analyses** 

**Si DCP et modification de l'analyse initialement envisagée, mettre à jour le dossier de conformité**

**Dans certains cas, supprimer les données brutes (exemple : données personnelles non anonymisées) et ne conserver que les résultats des analyses et les métadonnées** 

**CONSERVER/ ARCHIVER LES DONNÉES**

**Réfléchir aux données pertinentes à préserver : conservation sur le long terme et périmètre du partage** 

**Structurer et organiser les jeux de données à préserver, accompagnés de leurs métadonnées**

> **Si DCP, adapter la sécurité des données à leur confidentialité**

**(exemple DCP, propriété intellectuelle, …)**

**Attribuer des identifiants pérennes (DOI)**

**Se questionner sur la dimension juridique (licences)**

Batifol V., Burnel L., Cardona A., Johany F. 2021. Affiche « Cycle de vie des données : un outil pour améliorer la gestion, la mise en qualité et l'ouverture des données ». Réseau Qualinous & Mission RGPD, département ACT – INRAE. [DOI : 10.15454/hsc3-b796](https://hal.inrae.fr/hal-03204351)

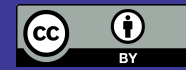

Création graphique : www.ctookom.com

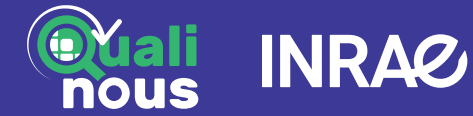

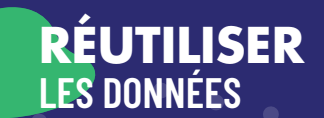

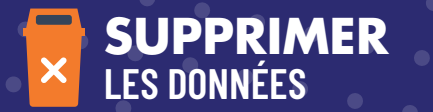

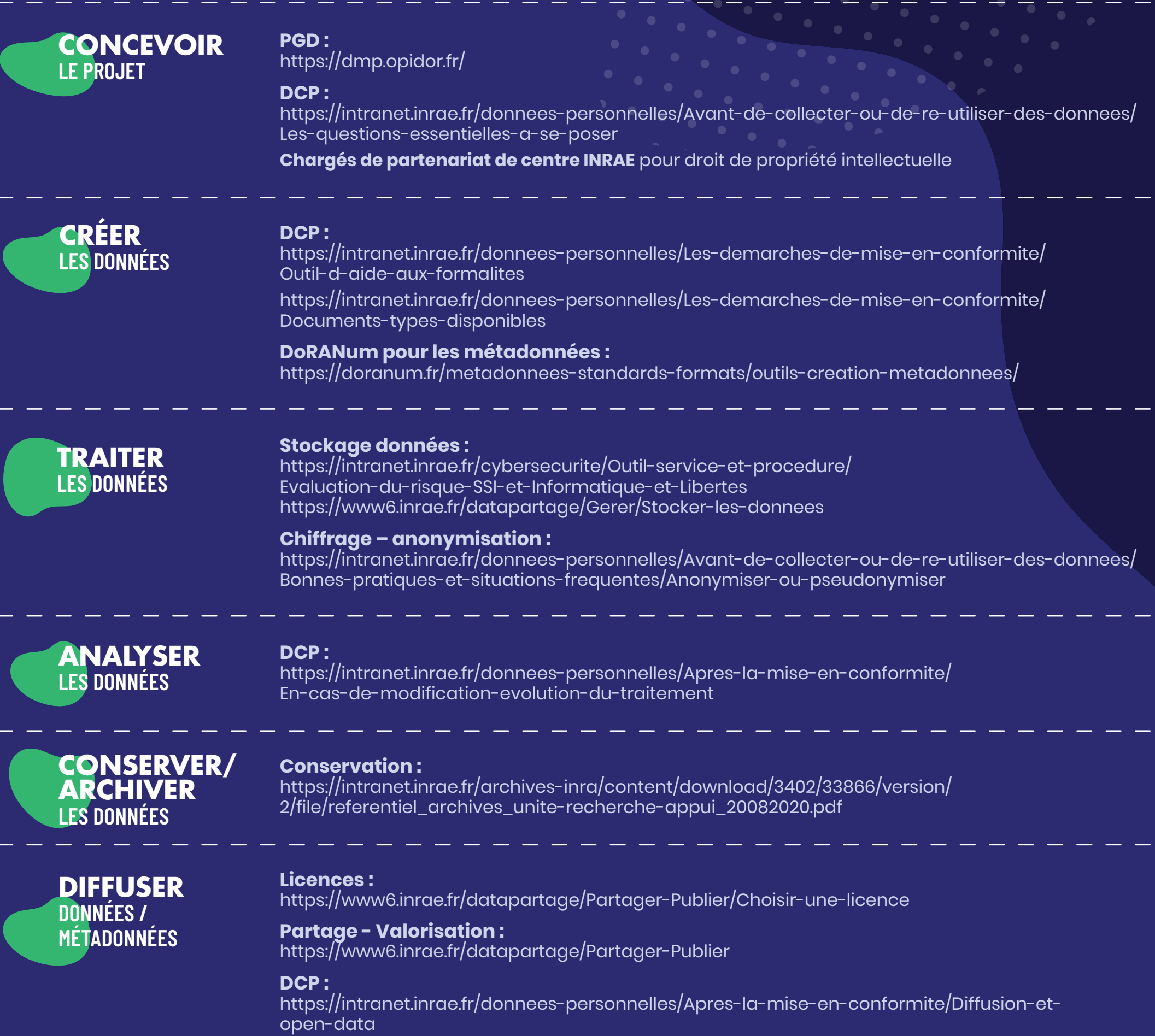

**Le blog d'Etalab ouvrir, partager et valoriser les données :** <https://www.etalab.gouv.fr/>

**Citation données :** <https://www6.inrae.fr/datapartage/Partager-Publier/Citer-des-donnees>

**Pour obtenir un bordereau de destruction, contacter archives@inrae.fr Procédure de destruction :**  <https://intranet.inrae.fr/archives-inra/Vos-archives-et-vous/Eliminer-detruire-des-archives>

# **LE CYCLE DE VIE DES DONNEES** Outils

Batifol V., Burnel L., Cardona A., Johany F. 2021. Affiche « Cycle de vie des données : un outil pour améliorer la gestion, la mise en qualité et l'ouverture des données ». Réseau Qualinous & Mission RGPD, département ACT – INRAE. [DOI : 10.15454/hsc3-b796](https://hal.inrae.fr/hal-03204351)

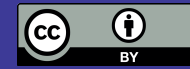

Création graphique : www.ctookom.com

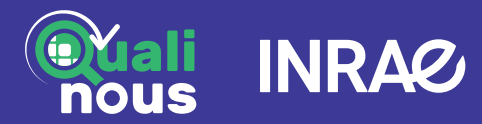